## ТЕХНОЛОГИЧЕСКАЯ КАРТА УЧЕБНОЙ РАБОТЫ СТУДЕНТОВ ПО ДИСЦИПЛИНЕ **Математическое моделирование радиотехнических устройств <sup>и</sup> систем, 2 семестр**

Лекции 2 часа <sup>в</sup> неделю, практические занятия 1 час <sup>в</sup> неделю, лабораторные работы 1 час <sup>в</sup> неделюСамостоятельная работа 72 часа

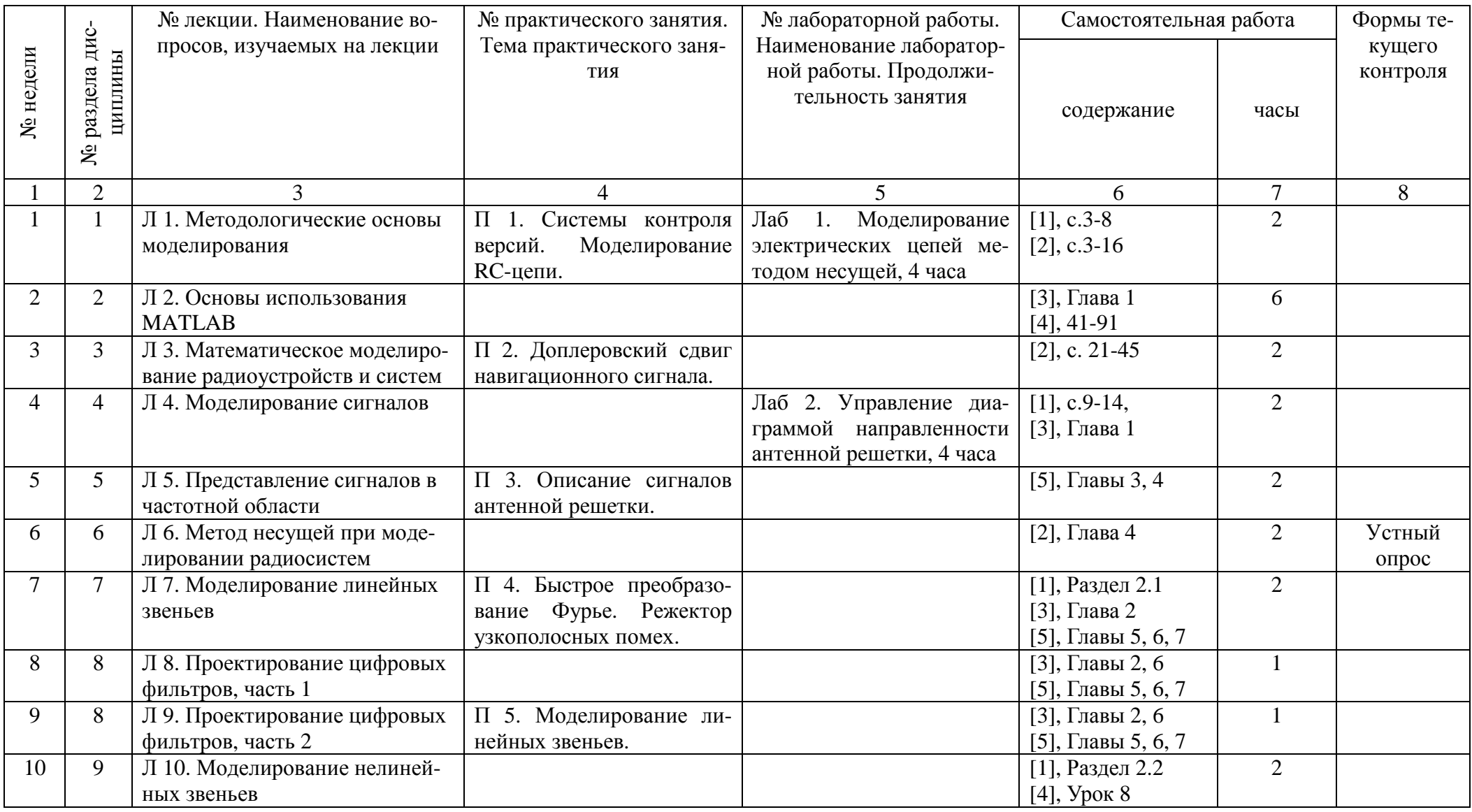

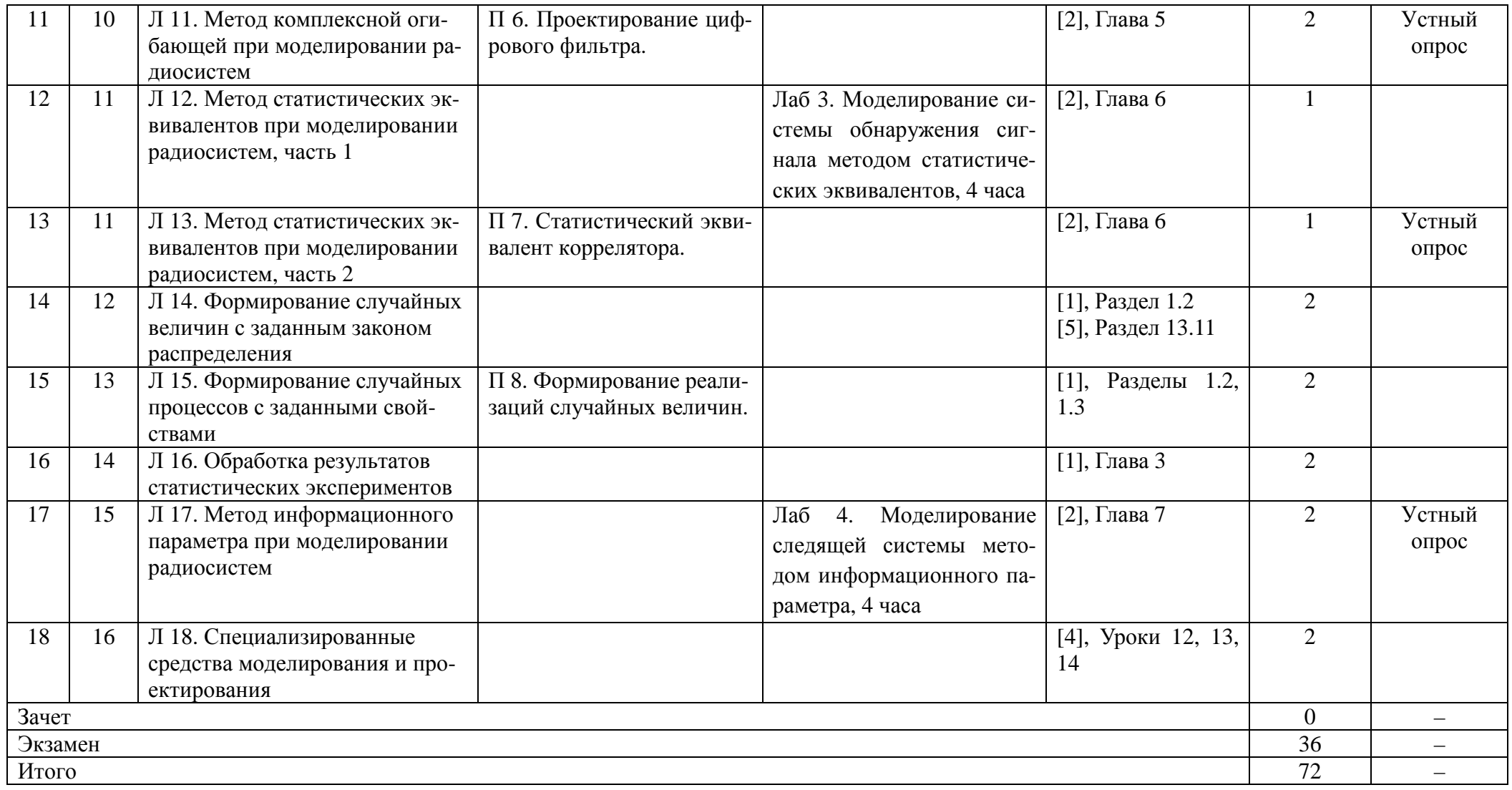

1. Монаков <sup>А</sup>.А. Основы математического моделирования радиотехнических систем. Учебное пособие. – СПб.: ГУАП, 2005. – 100<sup>с</sup>.

2. Борисов <sup>Ю</sup>.П., Цветнов <sup>В</sup>.В. Математическое моделирование радиотехнических систем <sup>и</sup> устройств. - М.: Радио <sup>и</sup> связь, 1985. 176 <sup>с</sup>.

3. А.Б.Сергиенко. Цифровая обработка сигналов. СПб, Питер, 2002. — 608 <sup>с</sup>.: ил.

4. Дьяконов <sup>В</sup>. П. MATLAB 7.\*/R2006/R2007: Самоучитель. – М.: ДМК Пресс, 2008. – 768 <sup>с</sup>.: ил.

5. Ричард Лайонс – Цифровая обработка сигналов / Understanding Digital Signal Processing, 2006